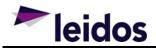

## **Effective Date**

8 May 2020

## **Release Notes Overview**

Release 2020.1.3 for the Defense Property Accountability System (DPAS) was released on May 08, 2020.

This release includes system change requests and corrects program deficiencies identified by the user community. The update impacts eCatalog, Maintenance and Utilization, Property Accountability, and Warehouse Management modules.

# <u>eCatalog</u>

Help Tickets The following eCatalog Help Tickets were closed by this release:

## LIN/TAMCN (AUD) (LPCTN03)

### Help Ticket #37665

• Corrected a deficiency where users were not able to add previously deleted LIN/TAMCN records.

## Stock Number (AUD) (LPCTN01)

### Help Ticket #38366

• When pulling Stock Numbers in from FLIS, if no CIC code is in the data, it is defaulted to 0 and the control on the UI is enabled to allow the user to edit it.

### Help Ticket #37482

• Corrected a deficiency where the external stock number browse was not operable when the screen was not in maximized state.

### Help Ticket #38506

- Corrected a deficiency where shelf life codes were updated in situations that required them to remain the same.
- Ran a script to align the imported shelf life code with the current interface value.

## Appointment (AUD) (LPWHN37)

### Help Ticket #38452

• Updated Facility Clerk and Supply Technician roles to have the ability to schedule appointments for their required warehouses.

## Stock Number Inquiry (LPCTQ31)

### Help Ticket #28670

• Corrected a deficiency where AAC codes were not displaying on the Stock Number Inquiry screen.

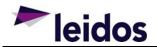

## TFS ID #51197

- Corrected the following acronyms on Stock Number Inquiry:
  - "Niin Status Cd" to "NIIN Status Cd"
  - "Uit Dsg Cd" to "UIT Designator Cd" Unique Item Tracking
  - "Catalog Lin Tamcn" to "Catalog LIN/TAMCN"
  - "Item Desg Nbr" to "Item Designator Nbr"
  - "Adp Equipment" to "ADP Equipment"
  - "Cage Rqd" to "CAGE Rqd"
  - "Expiration sic mons" to "Shelf Life Expiration (mos)"
  - "Uii Required" to "UII Required" Unique Item Identifier
  - "Errc Designator Cd" to "ERRC Designator Cd"

## Mfr Part Nbr (AUD) (LPCTN02)

### TFS ID #51378

- Updated Mfr Part Nbr AUD with the following:
  - When a user tries to delete a Manufacturer Part Number that has assets attached, the user receives the following error message:
    - o 39: "Data requested for deletion exists on other asset records"
  - When a user tries to delete a Manufacturer Part Number with associated ACTIVE software licenses, the user receives the following error message:
    - o "Error 2159: Cannot delete Manufacturer record with active Software Licenses"

### Agency Catalog Stock Nbr Update (LPCTI06)

### TFS ID #55082

• Corrected a deficiency where stock number validations were failing incorrectly.

## Maintenance and Utilization (M&U) Module

### System Change Request (SCR)

The following feature, which is a part of Maintenance and Utilization SCR 01328, was implemented by this release:

### SCR #01328 - NMC DAC Job

The NMC Report Calculation and NMC Site Setting Auto Closeout are background DAC Jobs which are
utilized for the generation of the NMC Report. The NMC Report Calculation is a DAC Job that runs every 4
hours to gather the information of assets to populate to the NMC Rate Report Data Table. Furthermore, the
NMC Site Setting Auto Closeout is a daily DAC Job to check if an NMC site setting is ready to be updated with
a close out date. It works directly with, and shares the same logic as, the NMC site close out screen. This
automatic process checks whether or not a Site with an assigned reporting code is available to be closed out
for its report period.

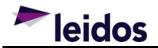

# **Property Accountability (PA) Module**

### **Help Tickets**

The following Property Accountability Help Tickets were closed by this release:

## Manufacturer AUD (WPCTN03)

### Help Ticket #37540

• Corrected a deficiency where manufacturer records were not getting deleted when users try to delete them.

## Warehouse Management (WM) Module

### System Change Request (SCR)

The following feature, which is a part of Warehouse Management SCR 01593, was implemented by this release:

### SCR #01593 – Member Site Feedback Area

• Enables members to give feedback on the items issued to them, and users to review those comments. This feature can be enabled at the Logistics Program for those who would like to use it.

#### **Help Tickets**

The following Warehouse Management Help Tickets were closed by this release:

## Member Size Report (LPWHR84)

### Help Ticket #38355

• Corrected a deficiency where users were not able to remove unassociated LIN/TAMCN size categories from member profiles.

### Inventory Activity Inquiry (LPWHQ33)

### Help Ticket #32800

• Corrected a deficiency where not all aspects of location moves for bulk assets were displaying properly in the Inventory Activity Inquiry.

### Issue (Warehouse) (LPWHN73)

### Help Ticket #31085

• Corrected a deficiency where duplicate document numbers were created by Warehouse Issue when issuing multiple assets of the same serialized Stock Number, thereby causing the 867I transactions to get suspended in the ICP.

### **Inspection AUD (LPWHN88)**

### Help Tickets #36052 and #36288

• Corrected a deficiency where an inspected kit that contains one or more components with missed scheduled inspections, and thereby had downgraded condition codes, throws the error "Unable to find SKO Build information to update SKO Stock Number qty."

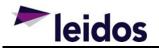

## DW Fm 04 Issue List (LPWHR10)

Help Ticket #38854

- Updated the sort of the DW Fm04U.
  - Records are separated by commodity type.
  - Within each commodity type, the non-kits are listed first and sorted by Item Desc, Serial Nbr, Stock Nbr, ICN.
  - Next, the kits are listed for that commodity type, and sorted by Item Desc, Serial Nbr, Stock Nbr, ICN.
  - Components will be displayed underneath the kit header, and sorted by Item Desc, Serial Nbr, Stock Nbr, ICN.
  - The modifications will be available in the PDF and HTML file formats of the Fm04U.
  - DW Fm04U can be printed from all areas that currently print the form.

### DW Fm 12 Return Receipt (LPWHR19)

### Help Ticket #38853

- Updated the sort of the DW Fm12U.
  - Records are separated by commodity type.
  - Within each commodity type, the non-kits are listed first and sorted by Item Desc, Serial Nbr, Stock Nbr, ICN.
  - Next, the kits are listed for that commodity type, and sorted by Item Desc, Serial Nbr, Stock Nbr, ICN.
  - Components will be displayed underneath the kit header, and sorted by Item Desc, Serial Nbr, Stock Nbr, ICN.
  - The modifications will be available in the PDF and HTML file formats of the Fm12U.
  - DW Fm12U can be printed from all areas that currently print the form.

### **Unit Returns (LPWHN47)**

### Help Ticket #31938, #31982

 Corrected a deficiency where export to Excel/PDF/CSV from grid option on Unit Return was displaying incorrect information.

### Unit/Individual Transfer (LPWHN80)

### Help Ticket #34368

- Updated DOLI for serialized items in Unit Transfer.
  - Date of Last Inventory (DOLI) for serialized items is updated to the current date on transfers from a UIC to a Member.

### Warehouse AUD Program (LPWHN04)

### TFS ID #58324

• Users can no longer delete a DoDAAC from a Warehouse when there are still Stock Items for that DoDAAC within the Warehouse.